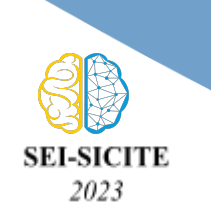

**Ciência e Tecnologia na era da Inteligência Artificial: Desdobramentos no Ensino Pesquisa e Extensão 20 a 23 de novembro de 2023 - Campus Ponta Grossa, PR**

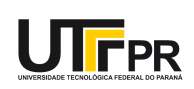

# **Classificadores de imagens** *Semi-automatic Classification Plugin* **e Dzetsaka: comparação dos resultados na bacia do rio Ocoy - PR**

# **Image classifiers Semi-automatic Classification Plugin and Dzetsaka: comparison of results in the Ocoy river basin - PR**

Felippe Nalesso<sup>1</sup>, Vanderlei Leopold Magalhães<sup>2</sup>

### **RESUMO**

A exploração de regiões favoráveis a alta produtividade causa grandes impactos ambientais e mudanças na dinâmica do uso e cobertura do solo. A utilização de softwares de Sistema de Informações Geográficas para avaliação e planejamento de uma bacia hidrográfica tem se mostrado muito útil nos últimos anos, tendo cada vez mais recursos para a classificação e geração de mapas temáticos. O presente estudo teve por objetivo comparar dois *plugins* classificadores de imagens do software livre QGIS, sendo eles o *Semi-automatic Plugin* e o Dzetsaka, utilizando imagens do satélite Landsat-9, capturadas no dia 20/08/2022, para gerar mapas temáticos de uso e cobertura do solo da bacia hidrográfica do rio Ocoy - PR. Por resultado, analisando visualmente os mapas temáticos gerados e interpretando as respectivas áreas de cada classe, tem-se que o *Semi-automatic Classification Plugin* conseguiu classificar melhor os alvos, principalmente na classe de solo exposto, enquanto no *plugin* Dzetsaka houve o aumento exagerado da área com agricultura.

**PALAVRAS-CHAVE:** classificadores; mapeamento; SIG.

### **ABSTRACT**

The exploration of regions favorable to high productivity causes significant environmental impacts and changes in land use and land cover dynamics. The use of Geographic Information System software for the assessment and planning of a watershed has proven to be very useful in recent years, with increasingly more resources for classification and the generation of thematic maps. The present study aimed to compare two image classification plugins in the open-source QGIS software, namely the *Semi-automatic Plugin* and Dzetsaka, using Landsat-9 satellite images captured on August 20, 2022, to generate thematic maps of land use and land cover in the Ocoy River watershed in Paraná, Brazil. As a result, by visually analyzing the thematic maps generated and interpreting the respective areas of each class, it can be observed that the Semi-automatic Classification Plugin performed better in classifying the targets, especially in the exposed soil class, whereas the Dzetsaka plugin resulted in an exaggerated increase in the agriculture area. **KEYWORDS**: classifiers; mapping; GIS.

## **INTRODUÇÃO**

A exploração de regiões favoráveis a alta produtividade causa mudanças no uso e cobertura do solo. A Bacia Hidrográfica do Paraná 3, localiza-se na mesorregião Oeste do Paraná, estendendo-se em 28 municípios. É uma região caracterizada por diversos rios, responsáveis pela drenagem das 13 sub-bacias, com diferentes níveis de ocupação e alta exploração agrícola intensiva mecanizada (MINISTÉRIO DO MEIO AMBIENTE, 2014, p.3). De acordo com Magalhães (2013), a sub-bacia do rio Ocoy é uma destas unidades, tendo o rio afluente, desaguando no atual Lago de Itaipu. Por ser uma região com grande atividade agrícola e muitas áreas de pastagem, é necessário que se tenha um olhar planejador para a bacia hidrográfica (SCHIAVETTI, 2002, p. 17).

<sup>&</sup>lt;sup>1</sup> Programa Institucional Voluntariado na Iniciação Científica. Universidade Tecnológica Federal do Paraná, Medianeira, Paraná, Brasil. E-mail: felippenalesso@alunos.utfpr.edu.br. ID Lattes: 0210971415198574.

<sup>2</sup> Docente no Curso de Engenharia Ambiental. Universidade Tecnológica Federal do Paraná, Medianeira, Paraná, Brasil. E-mail: vlmagalhaes@utfpr.edu.br. ID Lattes: 1212375854250124.

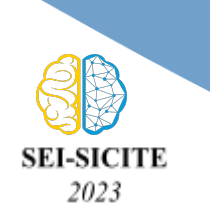

**Ciência e Tecnologia na era da Inteligência Artificial: Desdobramentos no Ensino Pesquisa e Extensão 20 a 23 de novembro de 2023 - Campus Ponta Grossa, PR**

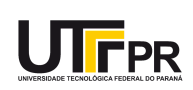

Nesse contexto, o uso do sensoriamento remoto e softwares de Sistemas de Informações Geográficas (SIG) auxiliam na compreensão da dinâmica das mudanças no uso e cobertura do solo, e têm se mostrado como importantes geotecnologias para o mapeamento de bacias hidrográficas. O acesso gratuito a dados de diversos satélites, fornece muitas facilidades de obter informações de diversas unidades e feições geográficas. A exemplo do Landsat-9, satélite americano lançado na data de 27/09/2021, possui o instrumento imageador Operational Land Imager 2 (OLI-2), que leva esse nome por conta de ser uma réplica do equipamento acoplado em seu antecessor, Landsat-8. A partir dos dados registrados por esse sensor, é possível criar imagens com diferentes composições coloridas e classificá-las a fim de gerar mapas temáticos.

A classificação de imagens coloca-se como importante ferramenta da fotointerpretação, podendo ser dividida em duas classes: a não supervisionada e a supervisionada. A primeira é feita com a entrada de parâmetros pelo usuário e então o software cria as classes. Já na segunda opção, é o usuário que interpreta e define quais classes (alvos) serão coletadas os pixels que servirão de amostras. Dentre os métodos de classificação supervisionadas, pode-se destacar os seguintes algoritmos: Máxima verossimilhança (MAXVER), Modelo de Mistura Gaussiano, Método do Paralelepípedo, Distância Mínima e Distância Mahalanobis (MOREIRA, 2011, p. 230).

O software de Sistema de Informações Geográficas QGIS, possui em sua biblioteca os *plugins* Dzetsaka e o *Semi-automatic Classification Plugin* (SCP). Estes processam imagens e as classificam de acordo com as classes pré-estabelecidas pelo usuário, criando assim mapas temáticos, que desempenham a função de dizer o quê, onde, quanto, e como ocorre determinado fenômeno geográfico, utilizando cores para facilitar a compreensão (ARCHELA; THÉRY, 2008, p. 1).

Diante disto, o objetivo deste trabalho foi gerar dois mapas de uso e cobertura do solo da Bacia do rio Ocoy, do ano de 2022, a partir das imagens do satélite Landsat-9, tendo como intuito identificar, interpretar, e comparar qual mapa se aproximou de resultados mais fiéis à realidade, utilizando os *plugins* Dzetsaka e o *Semi-automatic Classification Plugin* do software QGIS.

### **MATERIAIS E MÉTODOS**

A bacia do rio Ocoy situa-se entre o Parque Nacional do Iguaçu e o Lago da Usina Hidrelétrica de Itaipu, abrangendo os municípios de Medianeira, Matelândia, Missal, São Miguel do Iguaçu, Itaipulândia e Ramilândia (SEGANFREDO, et al., 2019, p.16). Por ser uma área com intensa atividade agrícola e pecuária e possuir proximidade com o Parque do Iguaçu – área de preservação permanente do Lago Itaipu - tem-se uma vulnerabilidade ambiental elevada, que de acordo com Tagliani (2003), significa uma maior ou menor susceptibilidade de um ambiente a impactos causados por ações antrópicas (Figura 1).

Para gerar os mapas de uso e cobertura do solo, foi necessário iniciar o processo realizando o download das respectivas bandas espectrais disponíveis da área de estudo. Os dados do satélite LANDSAT-9 foram obtidos pelo site oficial do Serviço Geológico dos Estados Unidos (USGS), a partir do instrumento OLI-2, capturadas pelo satélite no dia 20/08/2022 e órbita/ponto 224/77, com resolução espacial de 30 metros, e a radiométrica de 16 bits. As bandas espectrais escolhidas para criar a composição colorida falsa cor utilizando o software livre QGIS versão 3.22 foram as do Vermelho (0,64 - 0,67 µm), Infravermelho próximo (0,85 - 0,88 µm) e Infravermelho de ondas curtas 1 (1,57 - 1,65

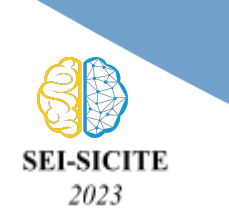

**Ciência e Tecnologia na era da Inteligência Artificial: Desdobramentos no Ensino Pesquisa e Extensão 20 a 23 de novembro de 2023 - Campus Ponta Grossa, PR**

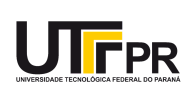

µm), inserido no espectro do Infravermelho médio. As bandas disponibilizadas possuem por padrão a projeção cartográfica UTM 21N, sendo necessário reprojetá-las para a projeção cartográfica UTM 22S e recortadas aos limites da bacia hidrográfica do rio Ocoy.

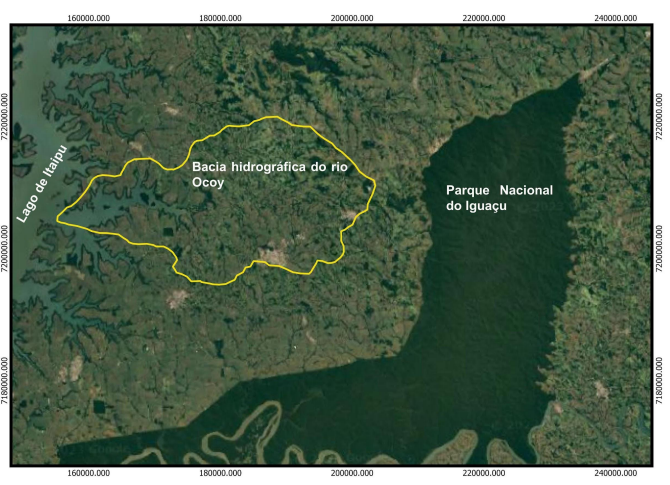

### **Figura 1 – Localização da Bacia do rio Ocoy**

Fonte: Elaborado pelos autores (2023).

Para a delimitação da bacia hidrográfica do rio Ocoy, foi utilizado o vetor cedido pelo Grupo Integrado de Monitoramento e Análise de Bacias Hidrográficas (GIMAB) da Universidade Tecnológica Federal do Paraná, campus Medianeira, no formato Shapefile (.shp), SIRGAS 2000, UTM 21S, que foi reprojetada para UTM 22S e exportados no formato KML para serem trabalhadas no software Google Earth-Pro.

Para submeter a imagem aos classificadores, definiu-se seis macroclasses que compõem a paisagem da bacia, sendo elas: Água, Vegetação, Solo exposto, Área agrícola, Área Urbana e Pastagem, já que esses alvos possuem reflectâncias distintivas, facilitando a visualização e interpretação. Para a classificação e geração dos mapas temáticos, foram utilizados os *plugins* SCP e o Dzetsaka, integrantes da biblioteca de software livre QGIS, sendo a classificação por Máxima Verossimilhança comum entre eles. Foram testadas em ambos classificadores quantidades de amostras diferentes para cada classe, conforme recomendado por Pereira e Guimarães (2018). Iniciou-se com cinco amostras, depois dez e por fim, ao chegar em um resultado satisfatório, quinze amostras utilizadas, sendo elas as mesmas regiões de interesse para cada *plugin*.

### **RESULTADOS E DISCUSSÕES**

Para gerar os mapas temáticos, foi necessário realizar diversos testes com diferentes quantidades de amostras em cada macro classe, para só assim, interpretar e validar um valor para ser utilizado. Seguindo os parâmetros mencionados na metodologia, obteve-se como resultado os mapas de uso e cobertura do solo das Figuras 2 e 3.

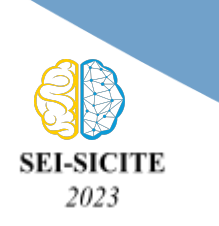

**Ciência e Tecnologia na era da Inteligência Artificial: Desdobramentos no Ensino Pesquisa e Extensão 20 a 23 de novembro de 2023 - Campus Ponta Grossa, PR**

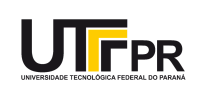

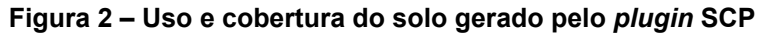

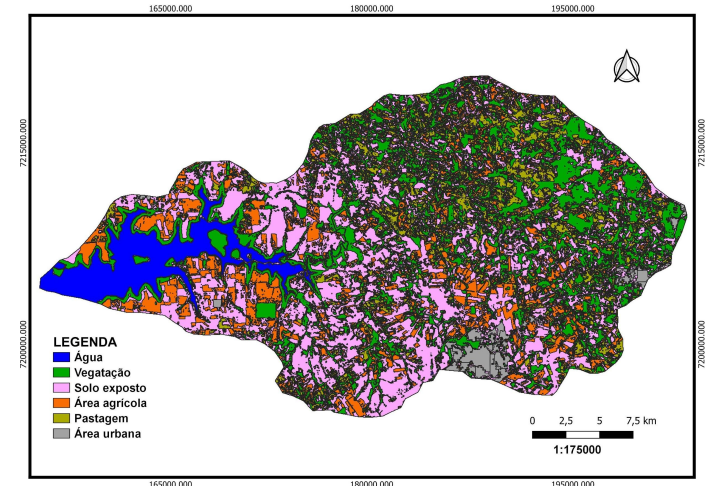

Fonte: Elaborado pelos autores (2023).

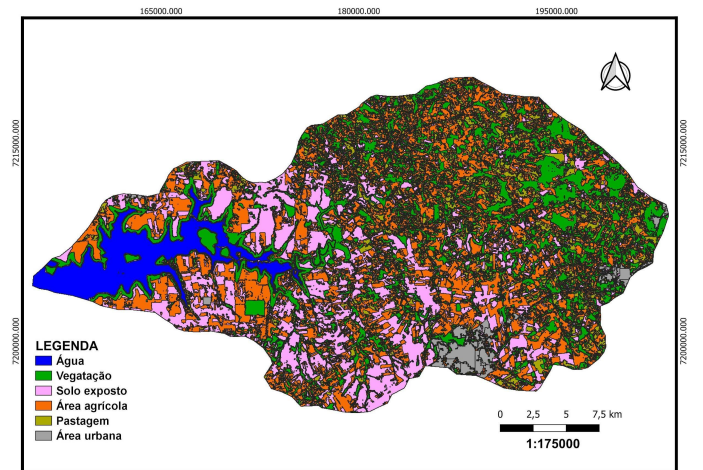

**Figura 3 – Uso e cobertura do solo gerado pelo** *plugin* **Dzetsaka**

Fonte: Elaborado pelos autores (2023).

Conforme pode ser visualizado nos mapas, e no Quadro 1, a principal diferença entre as classes dos mapas está no solo exposto e na área agrícola, uma vez que a classificação pelo SCP e o Dzetsaka mostram uma variação de aproximadamente 100 km² para as respectivas áreas. Visualmente, interpretando a imagem de composição colorida falsa cor, o SCP atingiu um nível de detalhamento melhor do que o gerado pelo *plugin* Dzetsaka. Uma das possíveis causas dessa diferença pode estar atrelada ao número de amostras coletadas, que pode ter atingido um número mínimo para o SCP e não para o Dzetsaka, fazendo com que houvesse sobreposição de pixels por parte deste.

Outro ponto a ser destacado, é a dificuldade dos *plugins* para diferenciarem os pixels das áreas urbanas dos pixels do solo exposto, pois a resposta espectral é bem parecida entre elas e os classificadores acabaram gerando mapas com os sítios urbanos incluídos nessa outra classe. Para fornecer um mapa mais condizente com a realidade, foi necessário delimitar as áreas urbanas manualmente, e então calcular sua área em km² subtraindo-a da classe do solo exposto. Devido ao mês de captura das imagens, não foi

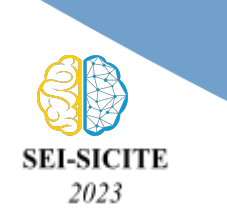

**Ciência e Tecnologia na era da Inteligência Artificial: Desdobramentos no Ensino Pesquisa e Extensão 20 a 23 de novembro de 2023 - Campus Ponta Grossa, PR**

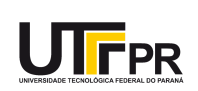

possível identificar os afloramentos de rochas sob as áreas de pastagens na bacia hidrográfica em questão.

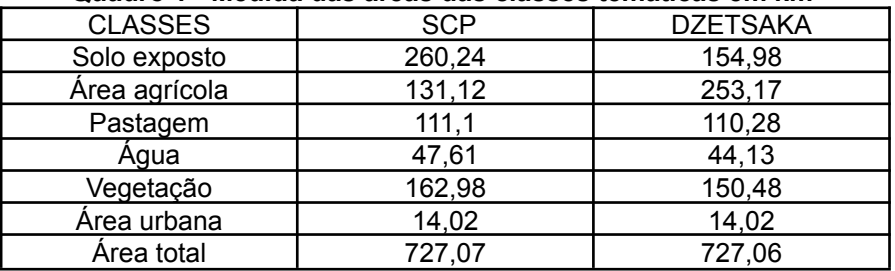

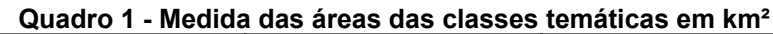

Fonte: Elaborado pelos autores (2023).

A classe de vegetação ficou bem representada em ambos classificadores, sendo que nela, não foi diferenciada as áreas de silvicultura, reservas legais e Áreas de Preservação Permanente (APP). Pode-se destacar também a ausência de vegetação no entorno de um dos braços do Lago de Itaipu, que nos dois classificadores puderam ser confirmados com o solo exposto e pastagem no lugar da vegetação.

Para os dois classificadores, as classes água e pastagem foram bem representadas, já que suas áreas não possuem grande diferença entre os mapas. Porém, para a classe água, não foram capazes de identificar os rios menores, dada a resolução espacial das imagens.

### **CONCLUSÕES**

No final dos procedimentos e análises, é possível afirmar que a resolução espacial interfere diretamente na qualidade e desempenho dos classificadores. Quando comparados qualitativamente, ambos os classificadores chegaram a resultados satisfatórios. Visualmente, o SCP foi capaz de classificar melhor os pixels de solo exposto, omitindo ou incluindo poucas regiões que, quando comparado a imagem de composição colorida falsa cor, fazem parte de outra classe. Já o classificador Dzetsaka possuiu maior dificuldade com conjuntos de pixels menores, diminuindo assim a classe de solo exposto e aumentando a de área agrícola, que possuem reflectância parecidas em determinadas regiões. Por fim, pode-se concluir que o *plugin* SCP atingiu resultados mais satisfatórios quando comparado ao Dzetsaka, contudo, devido a falta de um mapa para servir como referência na utilização de verificadores de acurácia, torna-se necessário um novo mapeamento que poderá se basear nos atuais mapas temáticos gerados.

### **AGRADECIMENTOS**

Agradeço à Universidade Tecnológica Federal do Paraná - UTFPR pela oportunidade e à Diretoria de Pesquisa e Pós-Graduação - DIRPPG do Câmpus Medianeira.

### **CONFLITO DE INTERESSE**

Não há conflito de interesse.

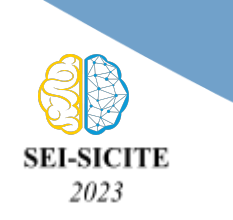

**Ciência e Tecnologia na era da Inteligência Artificial: Desdobramentos no Ensino Pesquisa e Extensão 20 a 23 de novembro de 2023 - Campus Ponta Grossa, PR**

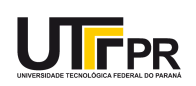

# **REFERÊNCIAS**

ARCHELA, S. R.; THÉRY, H. Orientação metodológica para construção e leitura de mapas temáticos, **Confins** [Online], n. 3, 2008. Disponível em: https://doi.org/10.4000/confins.3483. Acesso em: 11 set. 2023

MAGALHÃES, V. L. Potencial das imagens de satélites gratuitas para o mapeamento da bacia do rio Ocoy - oeste do PR. *In:* SIMPÓSIO BRASILEIRO DE SENSORIAMENTO REMOTO, 16. (SBSR), 2013, Foz do Iguaçu. **Anais [e](http://urlib.net/ibi/3ERPFQRTRW34M/3E7GCNB)letrônicos [...]** São José dos Campos: INPE, 2013. p. 5243-5250. Disponível em: <http://urlib.net/ibi/3ERPFQRTRW34M/3E7GCNB>. Acesso em: 18 mai. 2023.

Ministério do Meio Ambiente. Instituto Água e Terra do Paraná. **Plano da Bacia Hidrográfica do Paraná 3 - Relatório Técnico**. v. 07, 2014. Disponível em: https://www.iat.pr.gov.br/Pagina/Comite-da-Bacia-do-Parana-3. Acesso em: 11 set. 2023

MOREIRA, M. A. Fundamentos do sensoriamento remoto e metodologias de aplicação. 4. ed. atual. ampl. Viçosa, MG: Ed. da UFV, c2011. 320 p.

SCHIAVETTI, A.; CAMARGO, F. M. A. **Conceito de bacias hidrográficas: teorias e aplicações**. 1. ed. atual. ampl. Ilhéus, BA: ed. Editus, 2002. 281 p.

SEGANFREDO, D.; *et al*. Landscape Ecology in a Watershed of the Ocoy River, Western Paraná State, Brazil. **FLORAM**, v. 26, p. 02-16, 2019. Disponível em: https://doi.org/10.1590/2179-8087.027915. Acesso em: 27 mai. 2023.

PEREIRA, L. F.; GUIMARÃES, R. M. F. Mapeamento multicategórico do uso/cobertura da terra em escalas detalhadas usando Semi-automatic Classification Plugin. **Journal of Environmental Analysis and Progress**, v. 3, n. 4, p. 379–385, 2018. Disponível em: https://doi.org/10.24221/jeap.3.4.2018.2016.379-385. Acesso em: 15 ago. 2023.

TAGLIANI, R. A. C. Técnica para avaliação da vulnerabilidade ambiental de ambientes costeiros utilizando um sistema geográfico de informações. *In:* SIMPÓSIO BRASILEIRO DE SENSORIAMENTO REMOTO (SBSR), 11, 2003, Belo Horizonte. **Anais eletrônicos [...]** São José dos Campos: INPE, 2003. p.1657 - 1664. Disponível em: https://repositorio.furg.br/handle/1/3113. Acesso em: 12 ago. 2023.

U.S. Geological Service. **Landsat Mission: Landsat-9.** Disponível em: https://www.usgs.gov/landsat-missions/landsat-9. Acesso em: 18 mai. 2023.